# **Inhaltsverzeichnis**

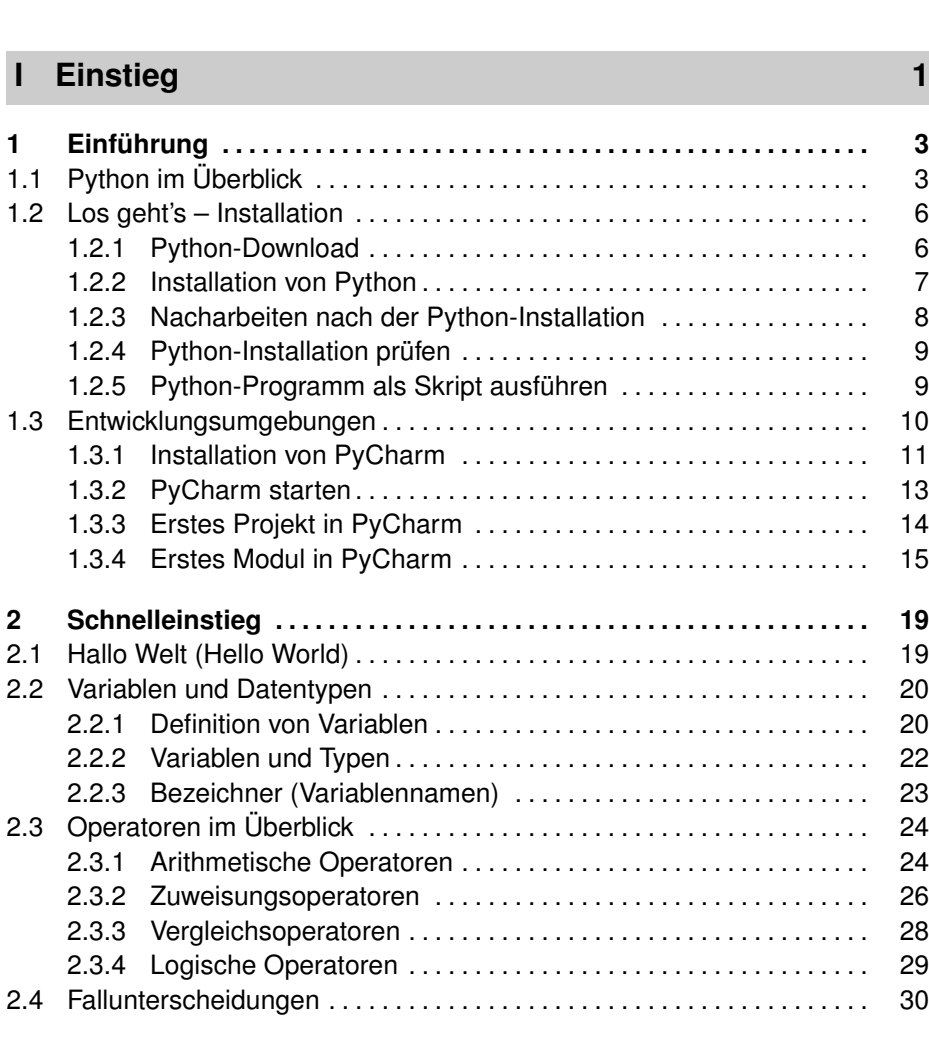

**Vorwort . . . . . . . . . . . . . . . . . . . . . . . . . . . . . . . . . . . . . . . . . . . . . . . . . . . . . . . . . xv**

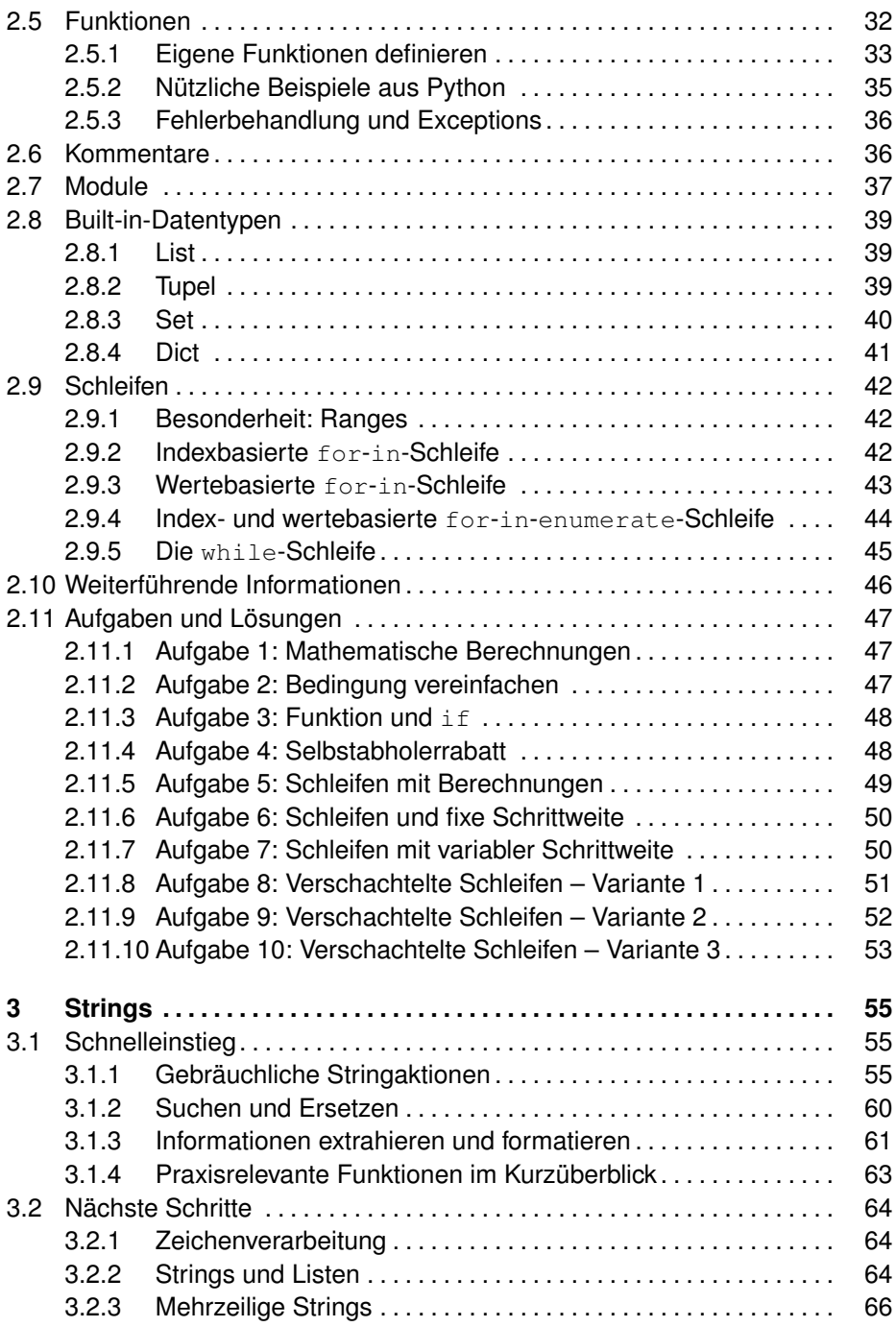

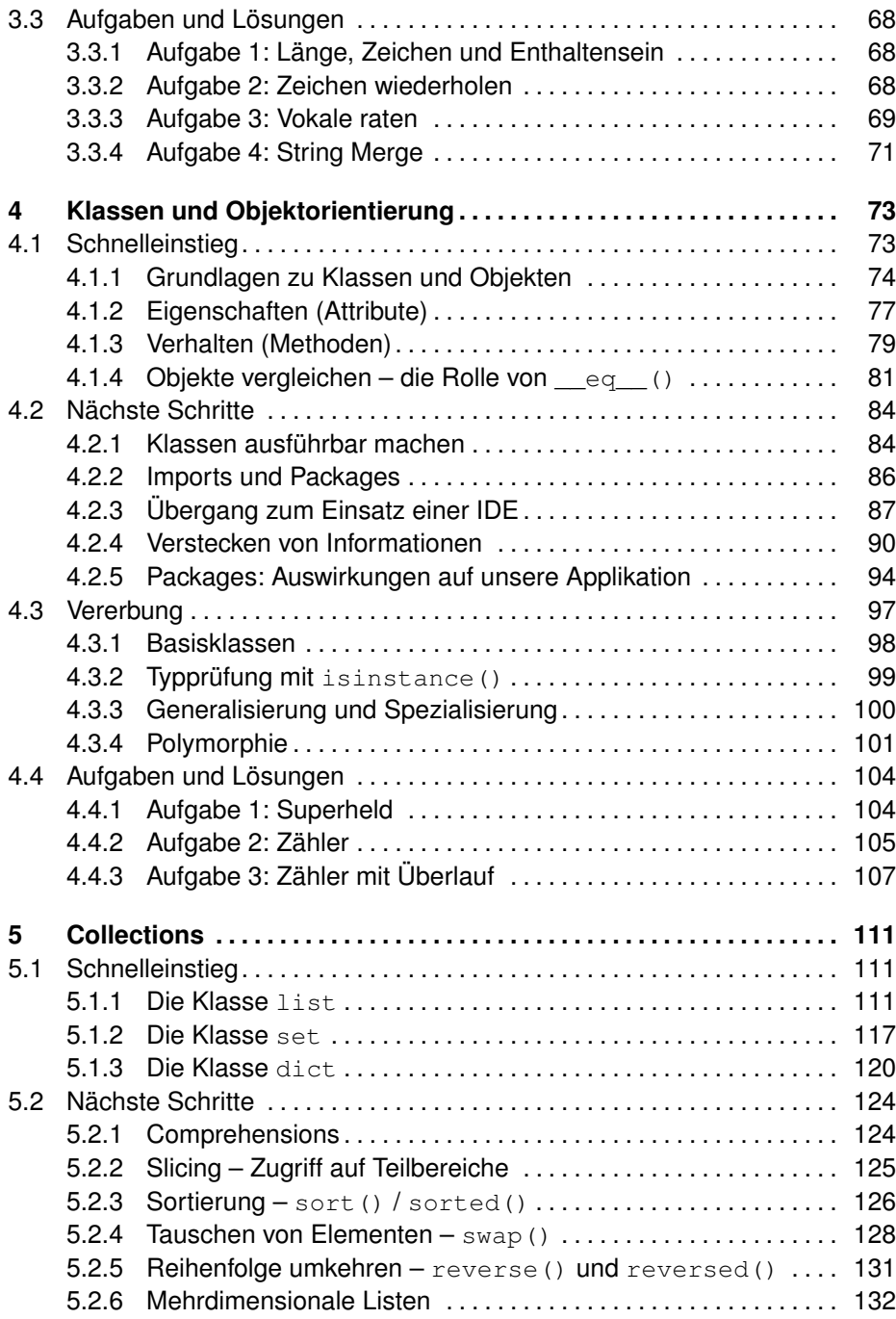

### **x Inhaltsverzeichnis**

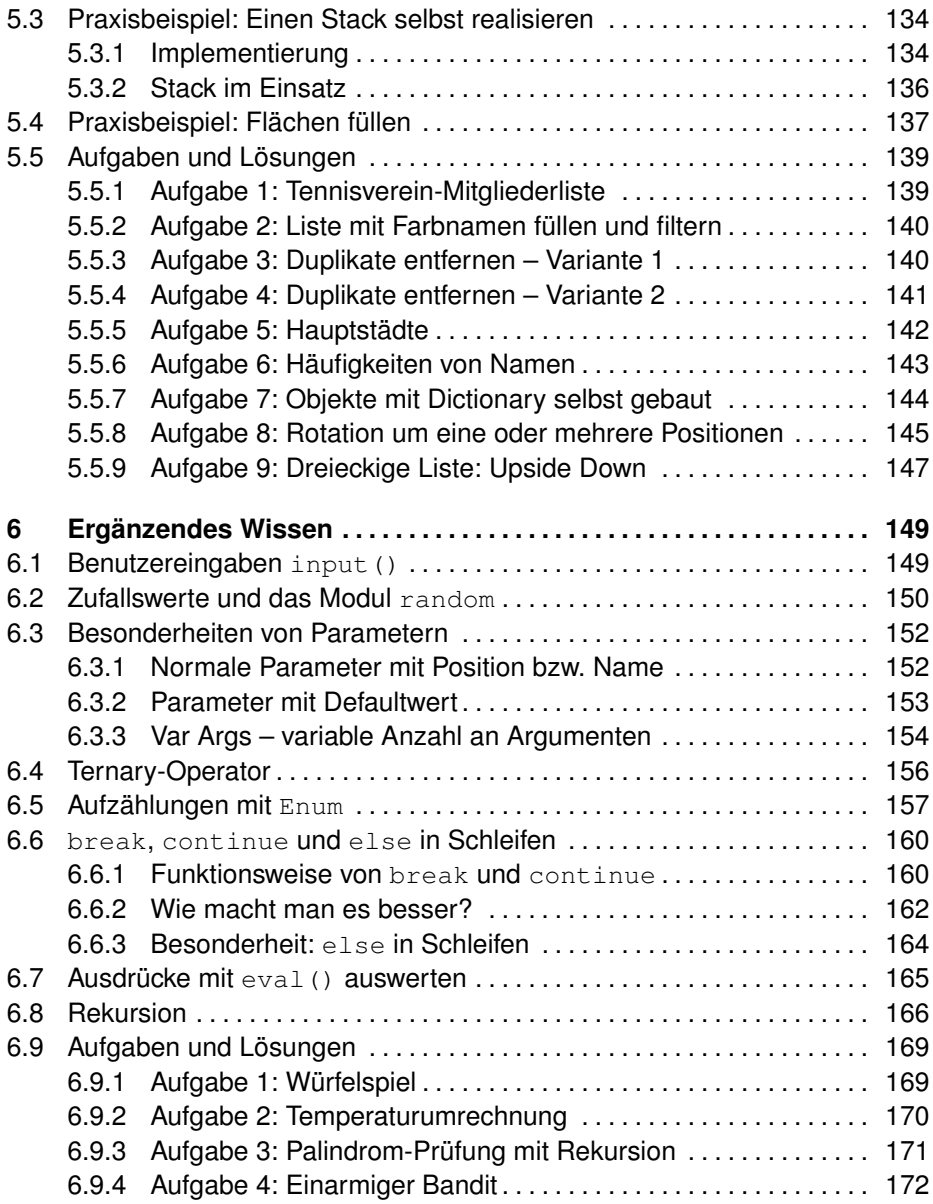

### **II Aufstieg 173**

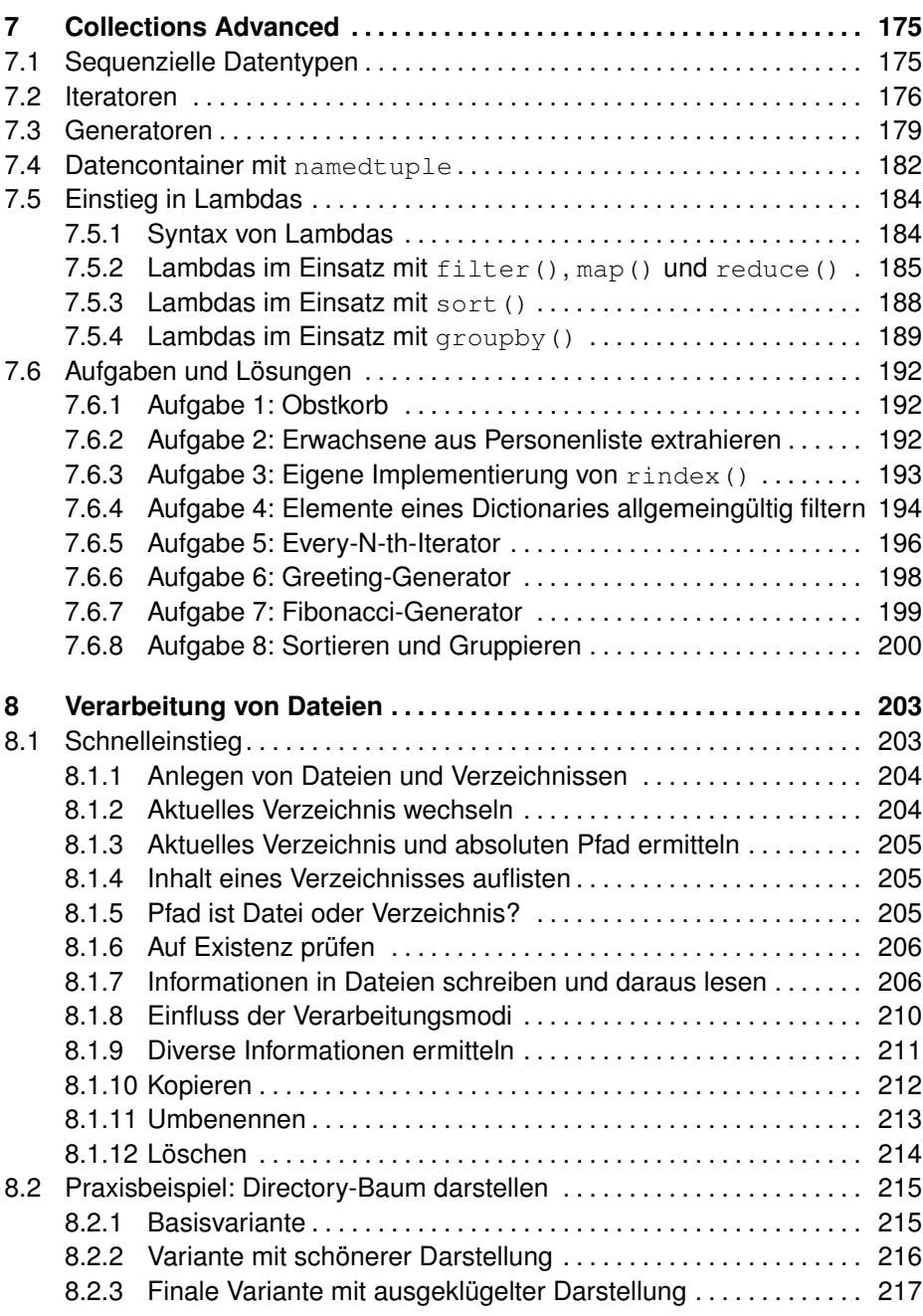

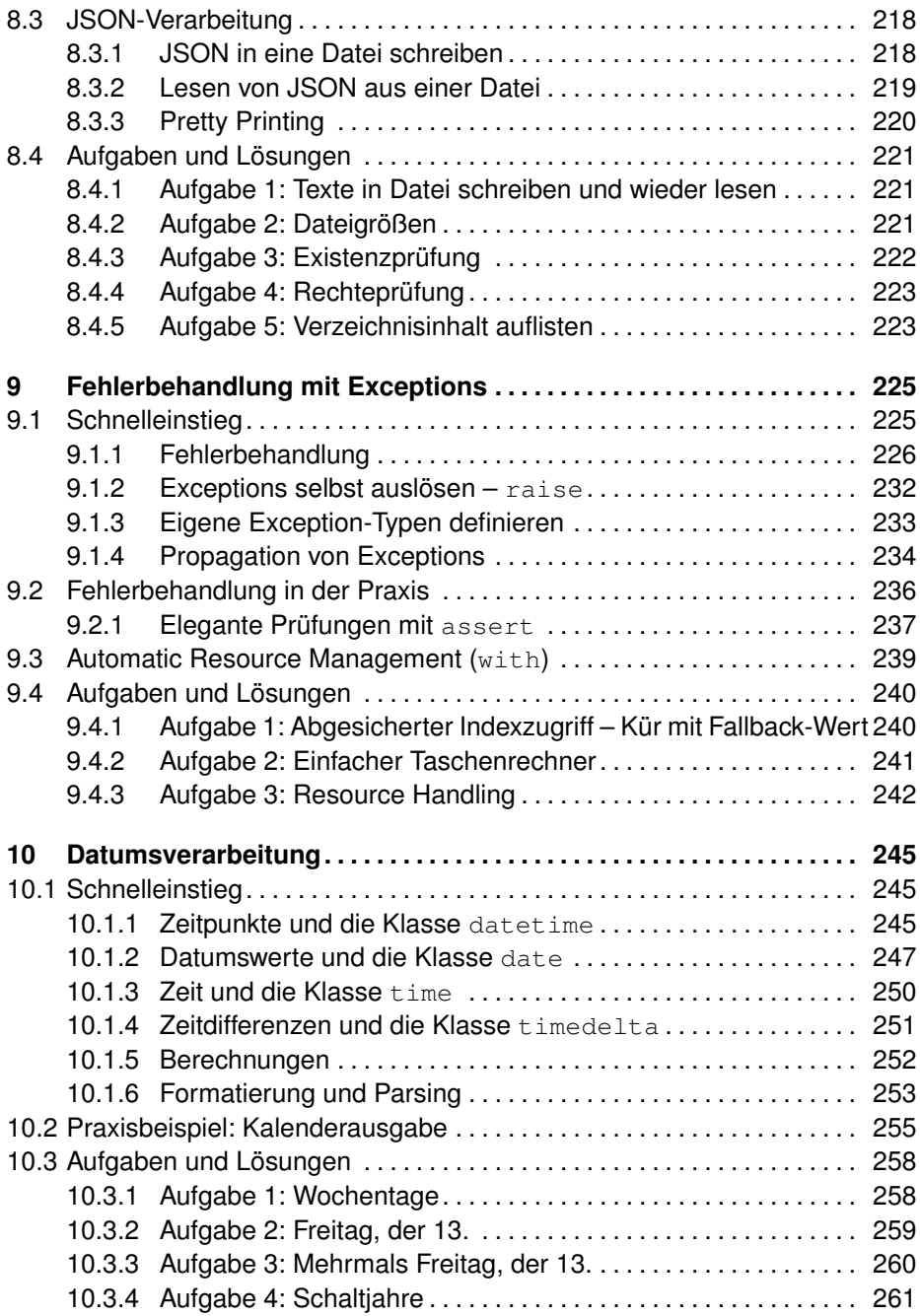

## **III Praxisbeispiele 263**

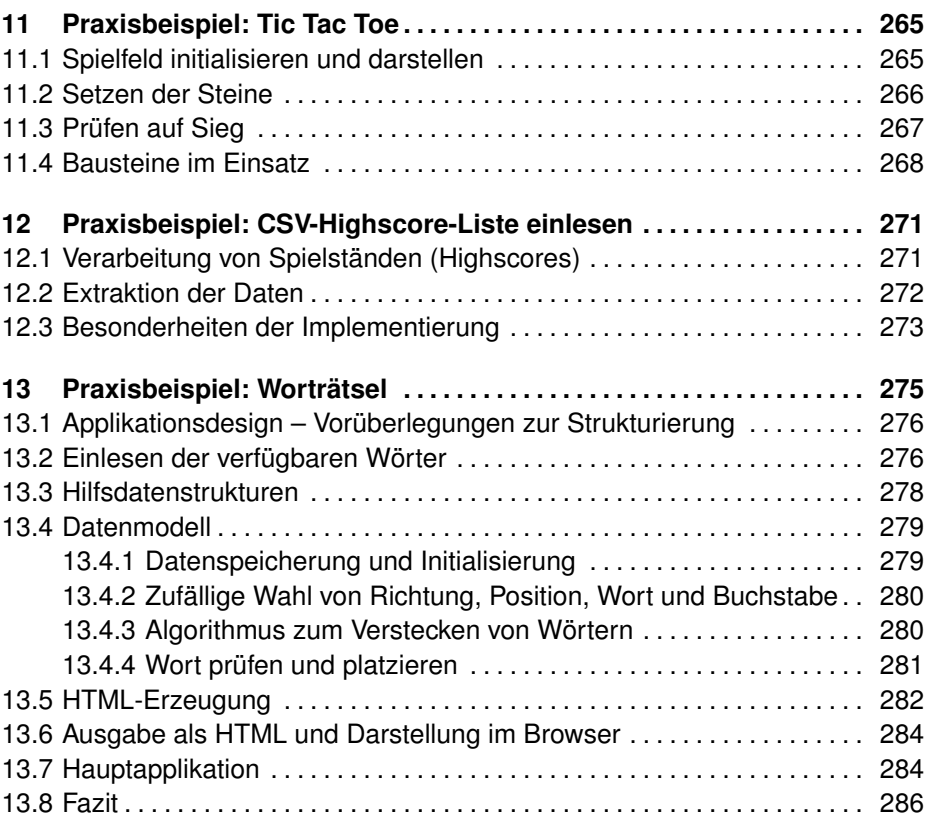

### **IV Schlussgedanken 287**

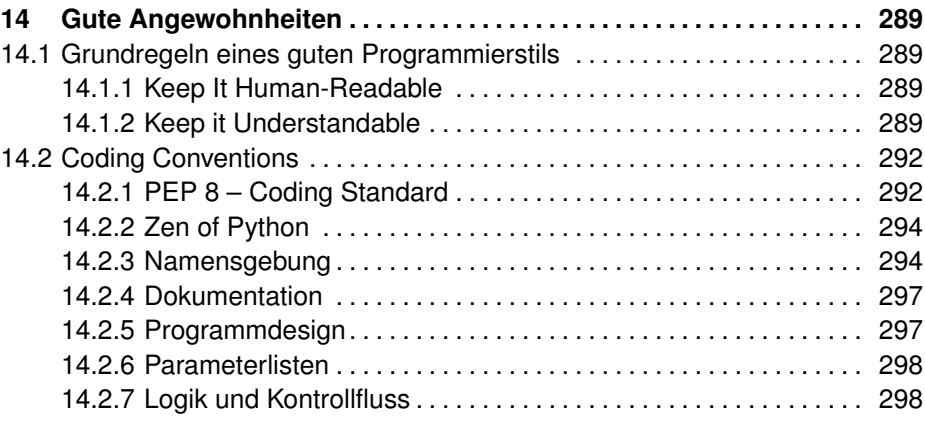

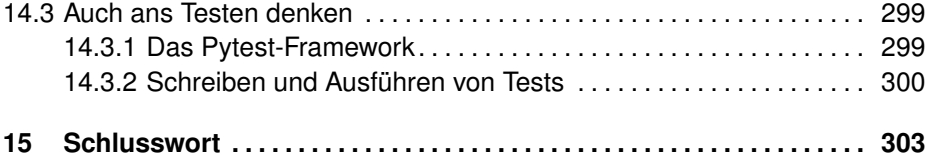

### **V Anhang 305**

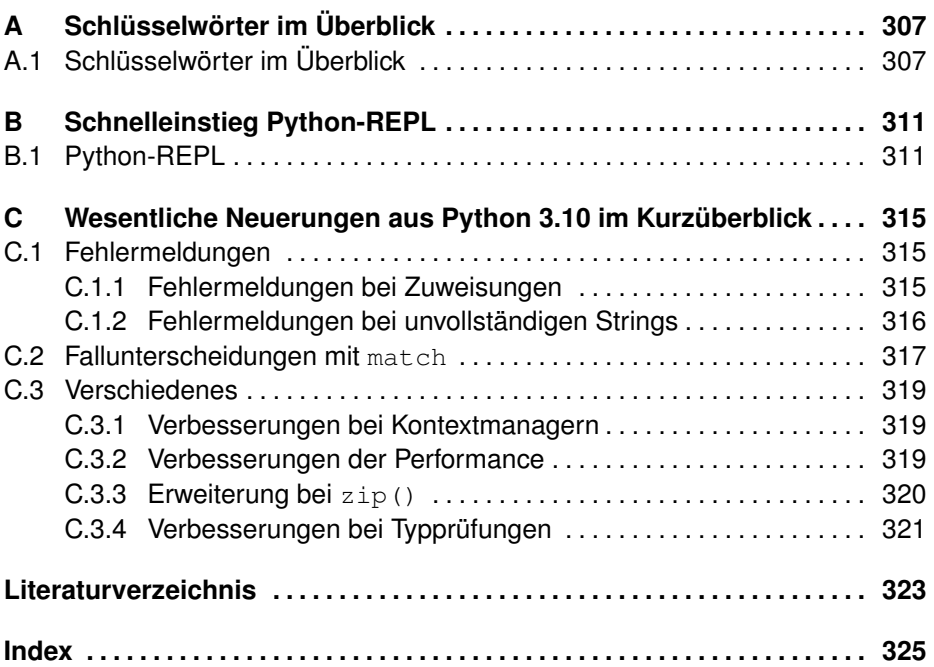

Diese Leseprobe haben Sie beim M. edvbuchversand.de heruntergeladen. Das Buch können Sie online in unserem Shop bestellen.

**Hier zum Shop**